# How to upload correct data to Cutwise projects

On this page:

- 1 Overview 2 How to do
- **3** Possible problems

## **Overview**

It is important to have data related to the same rough (its scan, solutions, final polished stones) within the same Cutwise project. It is necessary for creating a project with the set of data "Rough > Solutions Project > Polished Diamonds".

See this project as an example:

- Solutions Project: https://cutwise.com/projects/75f0760f-22fe-40cb-b3df-9f36b7cee688/solutions
  Rough: https://cutwise.com/rough/253463
- Final Polished Diamonds: https://cutwise.com/diamond/253593 and https://cutwise.com/diamond/253595

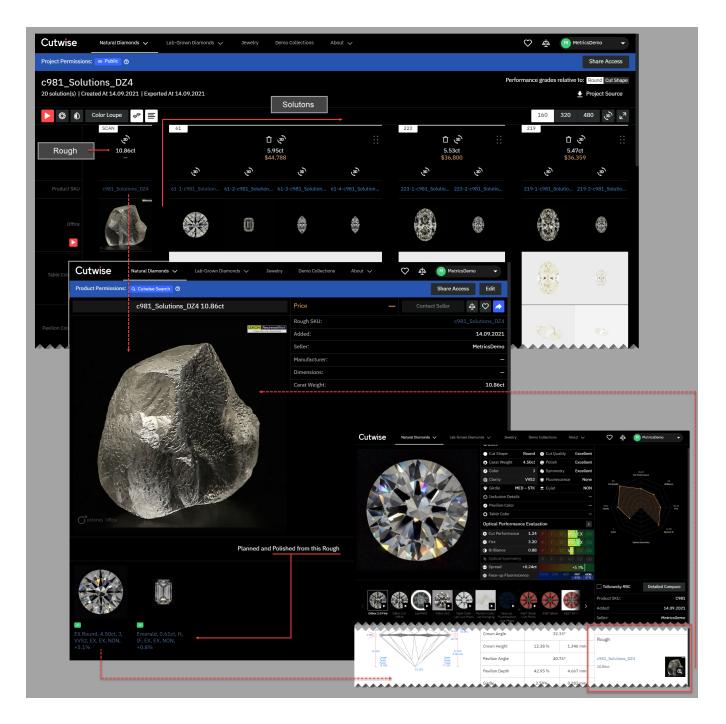

## How to do

#### A Involved products

HP Carbon, Cutwise, ViBox, DiBox.

To combine data in the same Cutwise project:

1. In ViBox, create a 360 video of your rough (in future we will support another types of rough photo and video, like DIB, Judge-II, Stress, UV and DM video).

2. Set rough SKU, then upload to Cutwise.

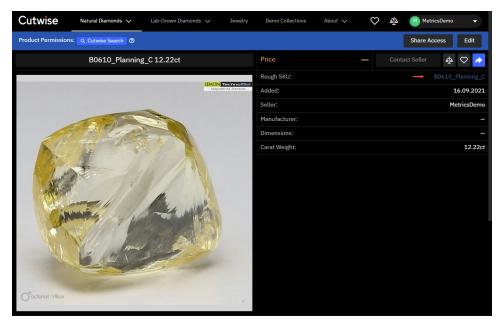

3. In HP Carbon, make sure, the Processing Stage of your scan of rough is set to "Rough".

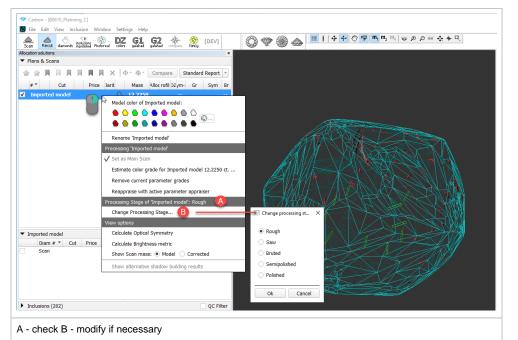

- 4. Allocate solutions.
- 5. To combine project data with the rough previously uploaded from ViBox, do one of the following: a. In HP Carbon, set OX2Z file name to rough SKU, used in ViBox.
  - b. Or in Cutwise, change rough SKU to OX2Z file name.
- 6. Upload your project to Cutwise.

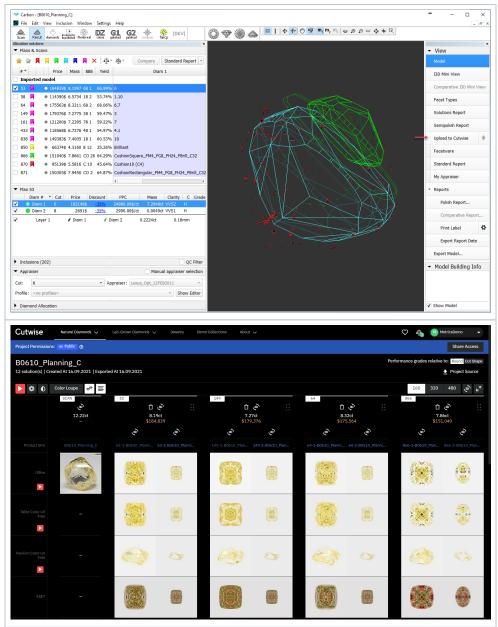

- 7. In DiBox, produce media of final polished diamond, then upload.
- 8. In Cutwise, in your account menu, select the appropriate category, then find your uploaded diamond. Click its name.

| Notice         Notice         Notice<                                                                                                    | Demo         | MetricsDem       | M | <u>م</u> له ا | $\heartsuit$ |     |       |                      | About 🗸  | ollections | Jewelry Demo C         | wn Diamonds 🗸 | Lab-Grow  | · ~ | Natural Diamonds | Cutwise      |
|----------------------------------------------------------------------------------------------------|--------------|------------------|---|---------------|--------------|-----|-------|----------------------|----------|------------|------------------------|---------------|-----------|-----|------------------|--------------|
| Visibility         Sale:         Image: Sale:         Sale:         Image: Sale:         Image: Sale: <th< th=""><th>rofile</th><th>A My Profile</th><th>↓</th><th></th><th>ded</th><th></th><th></th><th></th><th></th><th></th><th></th><th></th><th></th><th></th><th>Clear All</th><th>↓<br/>Filters</th></th<>                                                                                                    | rofile       | A My Profile     | ↓ |               | ded          |     |       |                      |          |            |                        |               |           |     | Clear All        | ↓<br>Filters |
| Base         Perform         SKU         Added         Weight         Color         Clainty         Spect         Spect         <                                                                                                    |              |                  |   |               |              |     |       |                      |          |            |                        | -             | Select 🚽  |     |                  |              |
| Base         Cut Shape         Cut Shape         Cut                                                                                                    | ed by Me     | Owned by         |   | Course d      | 4            |     | 01-1  | 0-1                  | Maria da |            | 041                    |               | Desidence |     |                  | Visibility   |
| Rancy Color       Image: Color       16,09,2021       6,40ct       Fancy Intense Vellow       IF       Outhin       -31.5%       Color       Color <td>d with Me</td> <td>💼 Shared wi</td> <td></td> <td>Spread</td> <td>snape</td> <td>nty</td> <td>Clan</td> <td>Color</td> <td>weight</td> <td>Added</td> <td>SKU</td> <td></td> <td>Preview</td> <td></td> <td></td> <td></td>                                                                                                    | d with Me    | 💼 Shared wi      |   | Spread        | snape        | nty | Clan  | Color                | weight   | Added      | SKU                    |               | Preview   |     |                  |              |
| Caraf Weight         Image: Box 30         16.69.2021         6.40ct         Fanny Intense Vellow         IP         Cashion         -31.5%         © Coloris           Clarity <td>DIAMONDS:</td> <td>MY NATURAL DIAMO</td> <td></td> <td>-11.5%</td> <td>Cushion</td> <td>51</td> <td>VVS</td> <td>Fancy Yellow</td> <td>0.91ct</td> <td>16.09.2021</td> <td></td> <td><u>α</u> →</td> <td></td> <td></td> <td></td> <td>Cut Shape</td>                                                                                                    | DIAMONDS:    | MY NATURAL DIAMO |   | -11.5%        | Cushion      | 51  | VVS   | Fancy Yellow         | 0.91ct   | 16.09.2021 |                        | <u>α</u> →    |           |     |                  | Cut Shape    |
| Starry         Starry         Starry         Starry         Starry         Starry         Starry         Round         -5.8%         Round         -5.8%         Round         -3.8%         Round         -3.8%         Round                                                                                                    | less         | ♥ Colorless      |   | -31.5%        | Cushion      |     | w IF  | Fancy Intense Yellow | 6.40ct   | 16.09.2021 |                        | ٩             | 1         |     |                  |              |
| Cut         Cut         Cut <td>v Color</td> <td>Fancy Col</td> <td></td> <td>5.000</td> <td></td> <td></td> <td>10.00</td> <td>1.1.4.4</td> <td></td> <td>4/ 00 0004</td> <td></td> <td></td> <td>1226.0</td> <td></td> <td></td> <td></td>                                                                                                    | v Color      | Fancy Col        |   | 5.000         |              |     | 10.00 | 1.1.4.4              |          | 4/ 00 0004 |                        |               | 1226.0    |     |                  |              |
| Chi         Ci         Ci <thci< thc="">         Ci <thci< thc=""> <thci< td=""><td></td><td>O Devet</td><td></td><td>-5.0%</td><td>kouna</td><td>52</td><td>¥¥5.</td><td>Ligni</td><td>4.31Cl</td><td>16.09.2021</td><td>850-B0610_Planning_C</td><td>L. Photoreal</td><td>*</td><td></td><td></td><td>Clarity</td></thci<></thci<></thci<>                                                                                                    |              | O Devet          |   | -5.0%         | kouna        | 52  | ¥¥5.  | Ligni                | 4.31Cl   | 16.09.2021 | 850-B0610_Planning_C   | L. Photoreal  | *         |     |                  | Clarity      |
| Image: Section of the section of the sectio | ľ            | O KonRu          |   | -20.7%        | Cushion      | 52  | VVS:  | Light                | 5.58ct   | 16.09.2021 |                        | Q Photoreal   | ۵.        |     |                  |              |
| Chrificates         O levels           vrice         >         Import         58-1-80610_Planning_C         16.09.2021         5.48ct         Fancy         VVS2         Radiant         -28.7%         BI Import                                                                                                    |              |                  |   | -9.8%         | cushion      | 51  | vvs:  | Fancy                | 1.09ct   | 16.09.2021 | 58-2-B0610 Planning C  | Q Photoreal   | <b>m</b>  |     |                  |              |
| D Import                                                                                                    | նչ           | 👌 Jewelry        |   |               |              |     |       |                      |          |            |                        |               |           |     |                  | Certificates |
|                                                                                                    | ort Products | M Import Pr      |   | -28.7%        | Radiant      | 52  | VVS:  | Fancy                | 5.48ct   | 16.09.2021 |                        | Q Photoreal   | - E       |     |                  | Price        |
|                                                                                                    |              |                  |   | -9.8%         | Cushion      | 51  | vvs:  | Fancy                | 1.02ct   | 16.09.2021 |                        | 9. Photoreel  |           |     |                  |              |
| ipread ><br>[] (a) [Buttered 433-1-80610_Planning_C 16.09.2021 5.70ct Fancy VVS2 Oval -33.6%                                                                                                    | ut           | 🔁 Log out        |   | -33.6%        | wal          | 22  | 10/6- | Fancy                | 5 70ct   | 16.09.2021 | 433-1-80610 Planning C | 0 Photocoal   |           |     |                  | pread        |

The page of the diamond is displayed.

- 9. Click Edit. The properties editing dialog is displayed.
   10. In the dialog, in the General Properties section, from the Rough list, select the appropriate rough. Save changes.

| Cutwise           | Natura | al Diamonds 🗸   | Lab-Grow | rn Diamonds 🗸 | Jewelry | Demo Collections | About 🥆  | ý v        | )<br>•   | Metri    | csDemo | •  |
|-------------------|--------|-----------------|----------|---------------|---------|------------------|----------|------------|----------|----------|--------|----|
| Cancel            |        |                 |          |               |         |                  |          | Shar       | e Access | Save     | Previe | w→ |
| General Propertie | s      |                 |          |               |         |                  | Cert     | tificates  |          | 1        |        |    |
|                   | SKU    | B0610-A         |          |               |         | Seller N         | ote 3385 | 5505402 GI | A Chec   | k online |        | Û  |
| 9                 | Seller | MetricsDemo     |          |               |         |                  | Up       | pload new  |          |          |        |    |
| R                 | lough  | Select          | ~        |               |         |                  |          |            |          |          |        |    |
| Manufac           | turer  | c981_Solutions_ | DZ4_1    |               |         |                  |          |            |          |          |        |    |
|                   | Price  | B0610_Planning  | _c 🔓     |               |         |                  |          |            |          |          |        |    |
| Grade             |        |                 | v6 1     |               |         |                  |          |            |          |          |        |    |
|                   |        |                 |          |               |         |                  |          |            |          |          |        |    |

Your polished diamond is attached to the rough.

| Cutwise Natural Diamonds V Lab-Grown Diamonds V Jew                                                                                                    | elry Demo Collections Ab                                             | out 🗸                               |              | 🗢 🦓 🕑 MetricsDemo 🗸                                                                                                    |  |  |  |
|----------------------------------------------------------------------------------------------------|----------------------------------------------------------------------|-------------------------------------|--------------|----------------------------------------------------------------------------------------------------|--|--|--|
| roduct Permissions: Q Cutwise Search Ø                                                                                                    |                                                                      |                                     |              | Share Access Edit                                                                                                    |  |  |  |
| Cushion, 0.91ct, FAN Y, VVS1, EX, EX, NON, -11.5%                                                                                                    | Price                                                                |                                     |              | Contact Seller 🎄 🛇                                                                                                    |  |  |  |
|                                                                                                    | Grades                                                               |                                     |              |                                                                                                    |  |  |  |
|                                                                                                    | O Cut Shape Cushi                                                    | ion 🕒 Carat Weig                    | ht 0.91ct    |                                                                                                    |  |  |  |
|                                                                                                    | Polish Excelle                                                       | ent 🌗 Symmetry                      | Excellent    | Cut Performance                                                                                                    |  |  |  |
| A A A A A A A A A A A A A A A A A A A                                                                                                    | @ Clarity VV                                                         | S1 🛊 Fluorescer                     | nce None     |                                                                                                    |  |  |  |
|                                                                                                    | 🗢 Girdle 🛛 STK – E                                                   | TK 🕱 Culet                          | NON          | Cut Quality Brilliance                                                                                                    |  |  |  |
| All and the second second                                                                                                    | Inclusion Details                                                    |                                     |              |                                                                                                    |  |  |  |
|                                                                                                    | Color                                                                |                                     | Fancy Yellow |                                                                                                    |  |  |  |
| A STATE AND A CASE                                                                                                    | Chroma                                                               |                                     |              | Clarity                                                                                                    |  |  |  |
| A CALLAND                                                                                                    | Histogram                                                            |                                     |              |                                                                                                    |  |  |  |
|                                                                                                    | Optical Performance Eval                                             | uation                              |              |                                                                                                    |  |  |  |
|                                                                                                    | Cut Performance                                                      |                                     |              |                                                                                                    |  |  |  |
| Ph MARKET AN                                                                                                    | S Fire                                                               |                                     |              | Fancy -11.5%<br>Color Grade Spread, %                                                                                                    |  |  |  |
|                                                                                                    | Brilliance                                                           |                                     |              |                                                                                                    |  |  |  |
| and the second second s | Optical Symmetry 3                                                   | 8.66 P F G                          |              |                                                                                                    |  |  |  |
|                                                                                                    | Spread -0.0                                                          |                                     |              |                                                                                                    |  |  |  |
|                                                                                                    |                                                                      |                                     |              |                                                                                                    |  |  |  |
|                                                                                                    |                                                                      | Can Can                             | 3            | Product SKU: B06                                                                                                    |  |  |  |
|                                                                                                    |                                                                      | (金) (金)                             | ) ,          | Added: 16.09.                                                                                                    |  |  |  |
| DIBox 2.0 Fire DIBox 2.0 VIBox Table Color Face-up ASET Black ASET Black                                                                                                    | Munsell Color Munsell Color Table Color<br>Matching Matching UV Free | Table Color Table Col<br>Lab Outdoo | lor Face-u   | Seller: Metrics                                                                                                    |  |  |  |
|                                                                                                    | Matching Matching UV Free<br>Close-up Photo                          |                                     |              | Manufacturer:                                                                                                    |  |  |  |
| ort Images                                                                                                    | Proportions                                                          |                                     |              | Certificates                                                                                                    |  |  |  |
|                                                                                                    | Length × Width                                                       | 6.083 mm                            | 5.107 mm     |                                                                                                    |  |  |  |
|                                                                                                    | Total Height                                                         | 62.2%                               | 3.177 mm     |                                                                                                    |  |  |  |
| W: 5.107 mm, L: 6.053 mm, LW: 1.101<br>100 %                                                                                                    | Table                                                                | 58.73%                              | 2.999 mm     |                                                                                                    |  |  |  |
| 51.32% (min 55.37%)                                                                                                    | Crown Angle                                                          | 28.                                 | 53°          | GIA 3385505402                                                                                                    |  |  |  |
|                                                                                                    | Crown Height                                                         | 11.82 %                             | 0.604 mm     | Rough                                                                                                    |  |  |  |
| 42.00%                                                                                                    | Pavilion First Angle                                                 | 60.                                 | .63°         | in the second second seco |  |  |  |
| Facet<br>NA 0.49%                                                                                                    | Pavilion Angle                                                       | 28.                                 | 77°          | B0610_Planning_C                                                                                                    |  |  |  |
|                                                                                                    | Pavilion Depth                                                       | 42.69 %                             | 2.18 mm      | - 12.22ct                                                                                                    |  |  |  |
|                                                                                                    | Girdle                                                               | 7.69%                               | ▲ 0x393.mm   |                                                                                                    |  |  |  |

#### Possible problems

- If rough was mistakenly marked in HP Carbon as something else:
  - it will have the wrong parameters in Cutwise
  - photoreal photo and video are generated for this stone, which is a useless waste of time
  - if the rough was already created in Cutwise before and you try to upload a project with the name same as this rough but with the Process ing Stage different from "Rough", the upload will fail
- The Project Source link in the Cutwise project allows downloading OX2Z file with the corresponding HP Carbon project

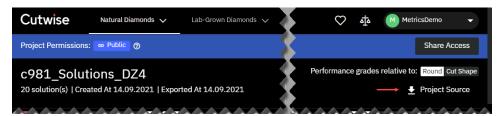

- For now, this file is taken from the last upload from HP Carbon
  Thus, not to break the correspondence between two (HPC and Cutwise projects):
- If you perform several uploads, do not delete from HPC project solutions presented in Cutwise, otherwise in Cutwise:
  - Carbon Viewer will stop working for such solutions
  - If someone downloads a project via Project Source link, the one will not find solutions in a project